# Liberasys

## **PROTOCOLE DE MIGRATION**

# **LIBREOFFICE**

Traduction de The Document Foundation : LIBREOFFICE MIGRATION PROTOCOL [\(http://www.documentfoundation.org/assets/Certification/tdf](http://www.documentfoundation.org/assets/Certification/tdf-migrationprotocol.pdf)[migrationprotocol.pdf\)](http://www.documentfoundation.org/assets/Certification/tdf-migrationprotocol.pdf).

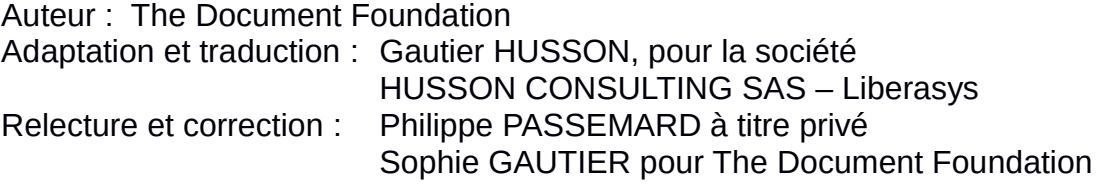

Révision du : 20/04/2015 Diffusion : libre

Remarque : Ce document est sous licence CC-BY-SA, à l'exception du logo et de la marque Liberasys dont tous les droits sont réservés.

### SOMMAIRE

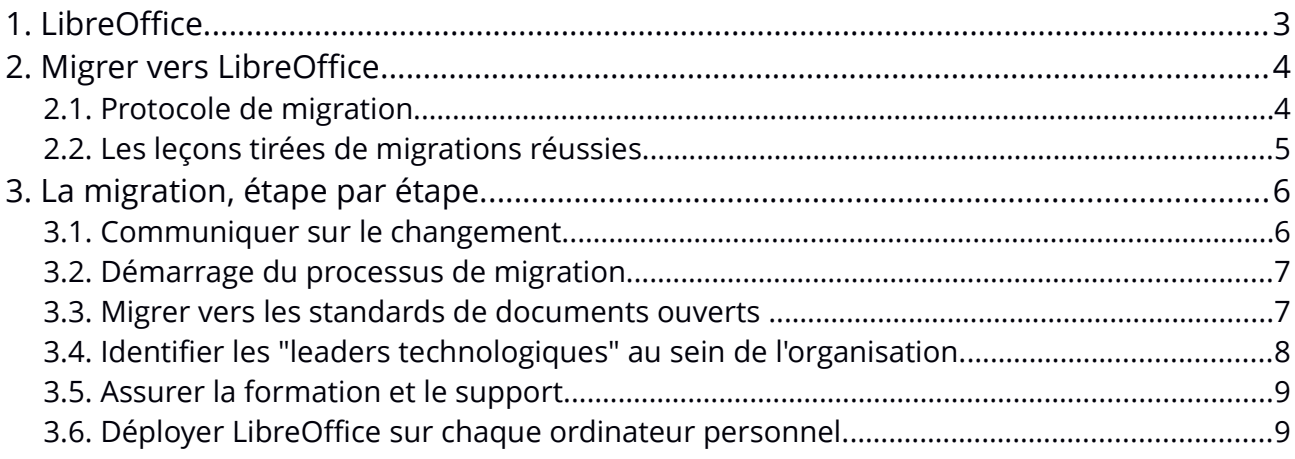

#### <span id="page-2-0"></span>**1. LIBREOFFICE.**

LibreOffice est le premier logiciel libre de suite bureautique personnelle pour MS Windows, MacOS X et GNU / Linux, offrant six applications riches en fonctionnalités pour les besoins de production de documents et de traitement de données :

- Writer pour le texte,
- Calc pour les tableurs,
- Impress pour les présentations,
- Draw pour dessins,
- Base pour les bases de données,
- Math pour les annotations mathématiques.

Le code source de libre office est soumis à double licence LGPLv3 / MPLv2 copyleft.

 Définition copyleft : (source : wikipedia) Le copyleft est l'autorisation donnée par l'auteur d'un travail soumis au droit d'auteur (œuvre d'art, texte, programme informatique ou autre) d'utiliser, d'étudier, de modifier et de diffuser son œuvre, dans la mesure où cette même autorisation reste préservée.

LibreOffice adopte la norme ISO ODF (Open Document Format), reconnue par beaucoup de gouvernements et d'organisations à travers le monde (y compris l'OTAN) et basée sur des standards réellement ouverts. Ces standards sont utilisés par défaut pour tous les documents générés par LibreOffice.

Les fichiers ODF sont facilement reconnaissables par l'extension de leur nom de fichier:

- .odt pour les textes,
- .ods pour les tableurs,
- .odp pour les présentations,
- .odg pour les dessins,
- .odb pour les bases de données,
- .odf pour des formules mathématiques.

LibreOffice lit et écrit plusieurs formats de fichiers propriétaires de Microsoft. Depuis les formats bien connus (DOC, XLS et PPT) jusqu'à la dernière Norme ISO OOXML (Office Open XML) . Depuis sa création, OOXML a été publié en plusieurs révisions - 2007 Transitional (Office 2007), 2010 Transitional (Office 2010), 2013 Transitional et 2013 Strict (Office 2013) , avec des comportements sensiblement différents. En outre, LibreOffice permet d'enregistrer des documents au format PDF hybride, un fichier PDF standard qui intègre un document ODF entièrement modifiable. Ces PDF hybrides peuvent être ouverts par LibreOffice (Fichier> Ouvrir) comme tout autre document ODF, et par toutes les autres applications capables d'ouvrir les fichiers PDF classiques via un double clic sur l'icône du fichier.

LibreOffice fournit également des raccourcis pour envoyer des documents en pièces jointes par

courriel dans tous les formats disponibles: ODF, PDF (y compris les hybrides) et les formats MS Office, y compris les anciens formats.

Enfin, LibreOffice installe uniquement des polices libres, qui sont conçues pour être compatibles avec tous les systèmes d'exploitation, et donc en mesures d'accroître encore l'interopérabilité en aidant à maintenir la même mise en page, même si le document est ouvert sur un système d'exploitation différent de celui utilisé pour créer l'original.

#### <span id="page-3-0"></span>**2. MIGRER VERS LIBREOFFICE.**

La suite bureautique est une partie intégrante de tout flux de travail (workflow), que ce soit personnel ou organisationnel. Et comme tel, elle est essentielle pour la productivité de la plupart des utilisateurs d'ordinateurs personnels. LibreOffice est un remplacement viable pour Microsoft Office, et peut réduire de manière significative le Coût Total de Propriété (alias TCO en anglais) des PC d'entreprise car il remplace le coût de licence par un coût de migration beaucoup plus faible.

La migration vers LibreOffice peut devenir une tâche complexe pour les organisations en raison des problèmes sous-jacents représentés par la résistance au changement ( inhérente à la dynamique de groupe) et par l'intégration de la suite bureautique dans l'infrastructure informatique existante (englobant les logiciels propriétaires tiers, et la conversion de modèles et de macros dans les documents).

D'autre part, la migration vers LibreOffice représente une excellente occasion de repenser les processus de l'organisation. Par exemple, avant de migrer toutes les macros Visual Basic existantes, il est préférable de déterminer si les macros sont encore nécessaires, afin d'écarter celles qui ne sont plus utilisées, et de retravailler les macros restantes. La même chose s'applique aux modèles de documents, et aux greffons (plugins) propriétaires qui relient la suite bureautique aux applications propriétaires de l'entreprise.

Par ailleurs, LibreOffice 4.0 a réduit considérablement le besoin de ces greffons grâce au support de CMIS (Content Management Interoperability Services), un standard ouvert qui permet à plusieurs systèmes de gestion de contenu tels que MS SharePoint, IBM FileNet, Alfresco et Nuxeo d'inter-opérer sur Internet avec des applications clientes compatibles, qui peuvent parcourir, lire et modifier le contenu.

#### <span id="page-3-1"></span>**2.1. Protocole de migration.**

Ce document (protocole de migration) représente une référence pour les migrations, basée sur les meilleures pratiques de certains projets les plus réussis (tels que la ville de Munich en Allemagne, la ville de Bologne en Italie, et Ombrie en Italie).

#### <span id="page-4-0"></span>**2.2. Les leçons tirées de migrations réussies.**

Les fonctionnalités de LibreOffice sont plus que suffisantes pour les besoins quotidiens de la majorité des utilisateurs (c'est à dire plus de 90%) au sein des organisations de toutes tailles. En général, les quelques obstacles techniques sont liés à des feuilles de calcul utilisant des fonctionnalités avancées, ou à des macros MS Office qui sont souvent difficiles à migrer.

Les utilisateurs doivent être en mesure de produire des documents en utilisant LibreOffice juste après la formation. Par conséquent, il est crucial d'achever la mise en place et le test des stations de travail avant le début de la formation. Car tout retard dans l'installation de LibreOffice va diminuer l'effet de la formation elle-même. C'est aussi extrêmement important d'offrir un point de référence pour tout problème lié à la migration, en commençant par les "leaders technologiques" et en allant jusqu'aux équipes de support dûment formées.

En effet, la production des premiers documents créera une perception persistante de la qualité de LibreOffice chez les utilisateurs. Un processus de migration en douceur les motivera à continuer et à essayer de nouvelles fonctionnalités plus avancées, alors que butter sur un problème (même trivial) les découragera et laissera un ressenti négatif.

Le plus grand problème est donc la résistance au changement, qui est un effet secondaire de l'introduction d'une nouvelle technologie dans toute grande organisation. Souvent perçu comme un fardeau, un travail supplémentaire qui s'ajoute au quotidien, le changement doit être abordé avec une stratégie de communication soigneusement élaborée.

Les Utilisateurs doivent être persuadés qu'après avoir suivi une une formation, les nouveaux outils, peuvent fournir une "expérience utilisateur" meilleure et plus enrichissante.

Les raisons typiques de la résistance au changement sont:

- La peur de l'inconnu, qui déclenche la peur de ne pas être assez bon pour faire face à la nouvelle technologie ;
- La perception que le changement est imposé par la direction, qui n'utilise pas le nouvel outil dans la même mesure que les employés et les cadres ;
- Une stratégie de communication pauvre : quand il s'agit d'un processus de gestion du changement, il n'y a jamais trop de communication ;
- Un changement dans la routine, qui est traduit par un changement de la zone de confort de l'utilisateur (ou perçu négativement) ;
- Une confiance basse envers le management ou l'incapacité personnelle de gérer un changement ;
- Une incompréhension à propos de la nécessité d'un changement, en particulier de la part de ceux qui croient fermement que la façon actuelle de faire les choses fonctionne bien ... et a fait ses preuves depuis vingt ans !
- Un changement dans le statu quo, ce qui déclenche la perception qu'à la fin du processus, la situation sera pire qu'avant (parce que le changement favorise un autre groupe, comme les jeunes génération vis à vis des anciens employés fidèles).

Bien sûr, la méthode "force brute" (qui consiste à installer LibreOffice et à éradiquer MS Office

sans avertissement préalable) est le pire de tous les choix, car il crée un effet de rejet qui tue tout espoir de succès.

<span id="page-5-0"></span>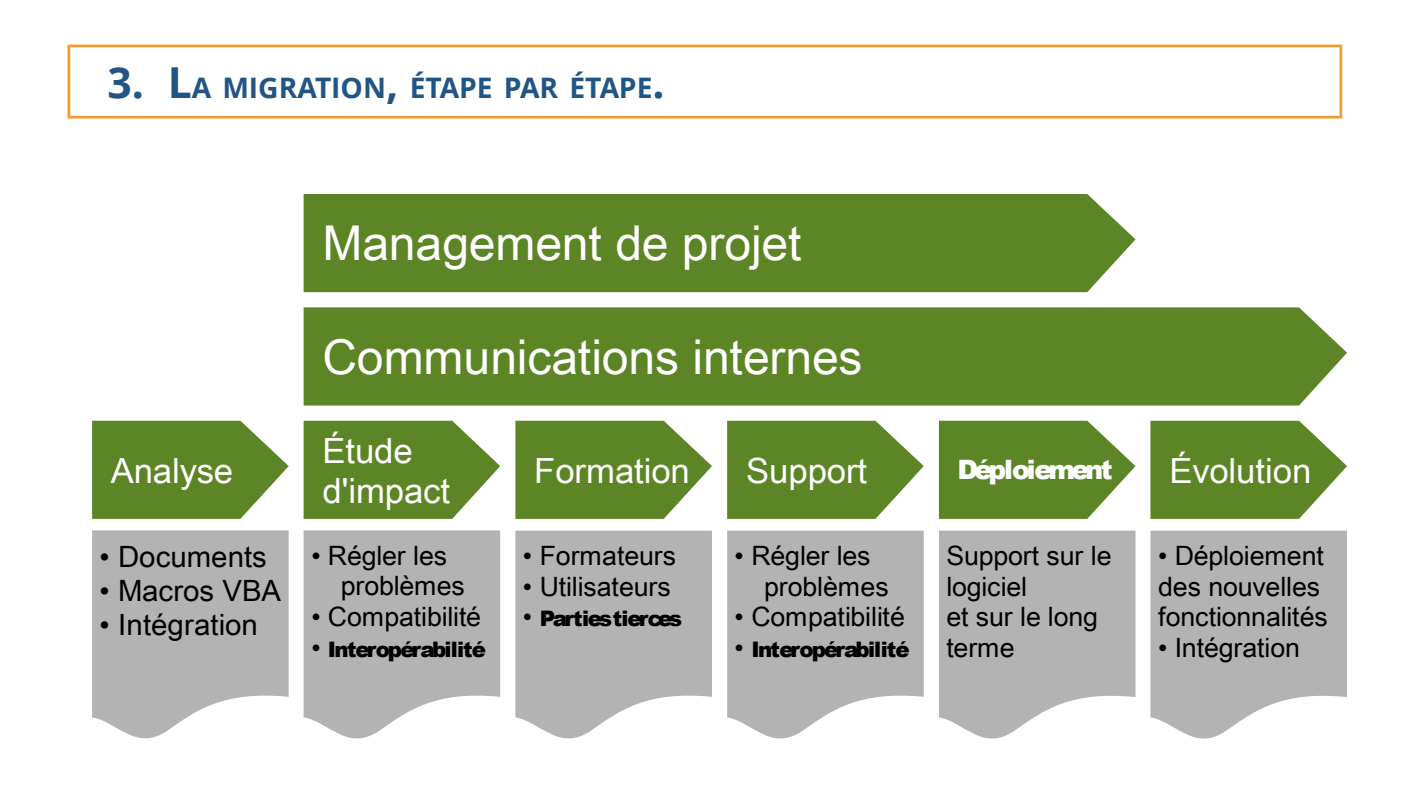

#### <span id="page-5-1"></span>**3.1. Communiquer sur le changement.**

:

Afin de réduire l'impact de la résistance au changement, il est important de commencer le projet de migration par une activité de communication ciblée sur l'ensemble de l'organisation (et pas seulement destinée aux futurs utilisateurs de LibreOffice). Dans les faits, la migration vers LibreOffice est une démarche stratégique pour l'organisation, et doit être communiquée avec le même accent que tout autre décision stratégique.

Lorsque le processus de migration commence, tous les managers et tous les employés doivent

- être informés et familiarisés aux raisons qui ont menées à la décision de migrer vers LibreOffice (TCO inférieur et suppression des verrouillages commerciaux par exemple),
- être sensibilisés sur LibreOffice (historique du projet, les fonctionnalités du logiciel, les problèmes d'interopérabilité potentiels, etc).

Il devrait être clair pour tout le monde que LibreOffice est une solution viable de remplacement de Microsoft Office, qui a déjà été mis en œuvre sur des millions de postes de travail dans le monde entier.

#### <span id="page-6-0"></span>**3.2. Démarrage du processus de migration.**

Une fois que l'analyse de la situation existante (en terme d'applications tierces, de modèles et de macros à migrer) a été achevée, il est possible de démarrer le processus en réalisant une étude d'impact, qui est sensée aider à identifier tous les problèmes qui pourraient affecter la migration. Cette étude permet également de s'assurer que le processus documentaire d'une part et l'interopérabilité d'autre part fonctionnent comme prévu. Bien que LibreOffice est, dans une très large mesure, entièrement compatible avec MS Office, c'est une application complètement différente, avec des avantages et des inconvénients. Et elle pourrait déclencher des problèmes spécifiques d'interopérabilité et de processus documentaire. Les participants à l'étude d'impact doivent être représentatifs de l'ensemble des processus de l'organisation, et devraient être formés à LibreOffice (ou avoir accès à un personnel qualifié).

L'étude d'impact deux grands objectifs :

- Repérer les documents critiques, les modèles et les macros : une bonne partie des documents existants, modèles et macros pourraient ne pas être en cours d'utilisation, ou auront perdu leur utilité après la migration vers LibreOffice. Les documents et les modèles qui sont encore utilisés doivent être convertis au format standard ODF, tandis que les macros doivent être recréées en utilisant la technologie adéquate.
- Créer un inventaire des outils et des applications qui dépendent de MS Office, qui sont assez fréquents dans les environnements CRM et ERP. Ces applications doivent être identifiées et leur compatibilité avec LibreOffice doit être testée, puisque les nouvelles fonctionnalités (comme la connectivité CMIS) pourraient offrir une solution alternative. Des questionnaires soumis aux chefs d'équipe ou aux managers peuvent être utilisés pour obtenir une meilleure idée de la façon dont les solutions métier interagissent avec MS Office.

Afin de minimiser les appels au service support et pour maximiser la productivité dès le départ, il est fortement conseillé de préparer un "welcome pack" pour les utilisateurs, avec des informations supplémentaires sur LibreOffice, mettant en évidence les fonctionnalités de base du logiciel et les quelques différences fonctionnelles spécifiques avec MS Office.

#### <span id="page-6-1"></span>**3.3. Migrer vers les standards de documents ouverts .**

Il est également important de passer directement au format standard ODF pour tous les documents, et de reléguer l'utilisation des formats MS Office exclusivement aux échanges de fichiers à destination des utilisateurs de la suite MS Office. Le partage de fichiers est une question cruciale, car il est essentiel de pouvoir produire et échanger des informations de manière efficace. L'utilisation d'ODF comme format par défaut des documents aide les organisations à établir un référentiel pour garantir tous les actifs informationnels contre l'obsolescence et les verrous commerciaux.

En outre, MS Office est capable de lire et écrire le format ODF depuis la version 2007, mais avec plusieurs exceptions importantes, en particulier dans le cas des feuilles de calculs, jusqu'à la version 2013 (qui supporte l'implémentation de référence d'ODF 1.2). En outre, si l'autre partie n'a pas LibreOffice et a seulement besoin de lire ou d'imprimer le document, ce dernier peut être

échangé en format PDF (dans ce cas, en utilisant le format PDF hybride, ce qui donne un avantage à LibreOffice sur toute autre suite bureautique, puisque le document conserve les données de mise en forme).

Bien sûr, décider du format d'interopérabilité pour chaque document pourrait entraîner une surcharge de travail et pourrait être considéré comme une nuisance inutile pour l'utilisateur moyen. Mais c'est un facteur clé pour libérer l'utilisateur et l'organisation des contraintes de formats propriétaires, développés par des fournisseurs de logiciels partisans des verrous commerciaux. Les utilisateurs et les organisations devraient toujours se rappeler que les formats de documents propriétaires limitent non seulement leur liberté mais aussi la propriété de leurs actifs informationnels.

#### <span id="page-7-0"></span>**3.4. Identifier les "leaders technologiques" au sein de l'organisation.**

Une fois que l'étude d'impact et la migration vers ODF ont été menées à bien, c'est le bon moment pour identifier les "leaders technologiques" dans l'organisation : ce sont les personnes qui sont reconnues par leurs pairs pour leurs compétences techniques. Par exemple, ils sont ceux qui sont questionnés sur le choix du meilleur smartphone ou PC qui vient de sortir, et sur les meilleures applications à utiliser.

Les "leaders technologiques" auront un rôle clé dans le processus de migration, car ils deviendront les "évangélistes" de LibreOffice, et agiront comme le premier point de contact pour fournir un support de premier niveau aux utilisateurs. Le rôle et les efforts des "leaders technologiques" doivent être reconnus, soutenus et encouragés par des incitations appropriées par la direction de l'organisation.

Une fois les "leaders technologiques" identifiés, il sera nécessaire d'organiser un petit nombre de séances d'informations au sujet de LibreOffice principalement ciblées sur les cadres, les managers, l'équipe de support informatique et les "leaders technologiques". Les séances d'information visent à "vendre" LibreOffice en interne et à motiver les décideurs et les leaders d'opinion.

Une fois que les parties prenantes clés sont convaincues, elles seront en mesure d'informer leur personnel sur le processus de migration, et de les encourager à adopter LibreOffice dès que possible après la formation et l'installation.

Le premier groupe de "leaders technologiques" devrait comprendre (si possible) un mélange de managers et d'employés afin de pénétrer dans les différentes couches de l'organisation. Le groupe sera réuni régulièrement pendant toutes les étapes du processus de migration, afin de partager les différentes expériences et de trouver des solutions à des problèmes communs.

#### <span id="page-8-1"></span>**3.5. Assurer la formation et le support.**

Une formation complète sur LibreOffice (caractéristiques, avantages, fonctionnalités, particularités, principales différences avec MS Office) est une étape fondamentale pour tout projet de migration. La formation, à différents niveaux, devrait être dispensée au personnel IT, aux formateurs internes, aux "leaders technologiques", aux cadres, aux managers, à la direction, et à tous les utilisateurs finaux.

Un autre objectif du processus de formation est de sensibiliser les utilisateurs aux raisons et aux objectifs du projet de migration, de sorte qu'il ne soit pas perçu comme une simple solution aux problèmes budgétaires connexes. En fait, la migration vers LibreOffice offre la possibilité d'adopter un standard réellement ouvert, destiné à protéger la liberté du travail créatif individuel, et de contribuer à la croissance d'un projet de logiciel libre qui est bénéfique pour la communauté des utilisateurs en général (au-delà du cadre de l'organisation).

Les utilisateurs, y compris les managers et la direction, doivent être segmentés en fonction des compétences techniques, du besoin de formation et des départements organisationnels. Ces groupes constituent la base pour planifier la phase de mise en œuvre de la migration, afin que la transition se fasse de manière homogène (en évitant la fragmentation au sein d'un département).

La formation sera également un instrument du développement d'une équipe de soutien technique, qui est un autre élément crucial pour le succès du projet de migration. En effet, lorsque les "leaders technologiques" (qui fourniront le premier niveau de support à leurs collègues) ne seront pas en mesure de répondre aux questions qui se posent au sein de leur département, le problème devrait toujours être escaladé au support niveau 1 et si nécessaire au niveau 2 (qui sera éventuellement externalisé en fonction des besoins).

Afin d'aider les utilisateurs, les membres de l'équipe de support au complet devront travailler ensemble pour établir une FAQ (Foire Aux Questions) comme référence succincte pour les besoins futurs. Cette FAQ, ainsi que tous les documents utilisés pendant le processus de migration (en particulier les présentations et les modes d'emploi), devraient être publiés en ligne (sur le portail interne ou sur le site WEB de l'organisation), pour un accès et une récupération aisés et rapides.

#### <span id="page-8-0"></span>**3.6. Déployer LibreOffice sur chaque ordinateur personnel.**

Le déploiement de LibreOffice sur chaque ordinateur personnel, y compris ceux des utilisateurs qui ont été autorisés (pour des raisons techniques spécifiques) à continuer à utiliser MS Office, doit être planifié à l'avance et doit être coordonné avec le calendrier de formation, afin d'assurer que les utilisateurs seront en mesure d'utiliser le logiciel le plus tôt possible (idéalement, juste après la première session de formation ).

La méthode de déploiement peut être identifiée et sélectionnée sur la base des caractéristiques de l'infrastructure informatique de l'organisation. LibreOffice peut être déployé en masse dans une grande organisation qui utilise des postes de travail Windows en personnalisant le package .msi à

l'aide d'un éditeur MSI (tel que Insted par exemple), puis en créant un objet de stratégie de groupe (GPO - Group Policy Object) pour distribuer le logiciel.

Cependant, déployer LibreOffice ne signifie pas l'éradication de MS Office sur chaque PC. Le but est de maximiser le nombre de PC utilisant LibreOffice, et à favoriser l'interopérabilité avec MS Office en identifiant les zones où celui-ci (pour des raisons évidentes) essaie de perpétuer le verrouillage commercial. Par exemple, il sera nécessaire d'éduquer les utilisateurs de MS Office (qui, à la fin de la migration, ne doit pas dépasser 20% de tous les utilisateurs - car c'est le ratio maximum potentiel de personnes utilisant des fonctions spécifiques à MS Office dans les environnements d'entreprise) afin de remplacer les polices propriétaires par des polices libres (tels que celles soutenues par la licence SIL Open Font License).